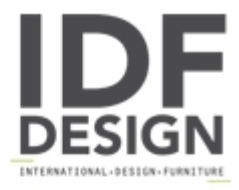

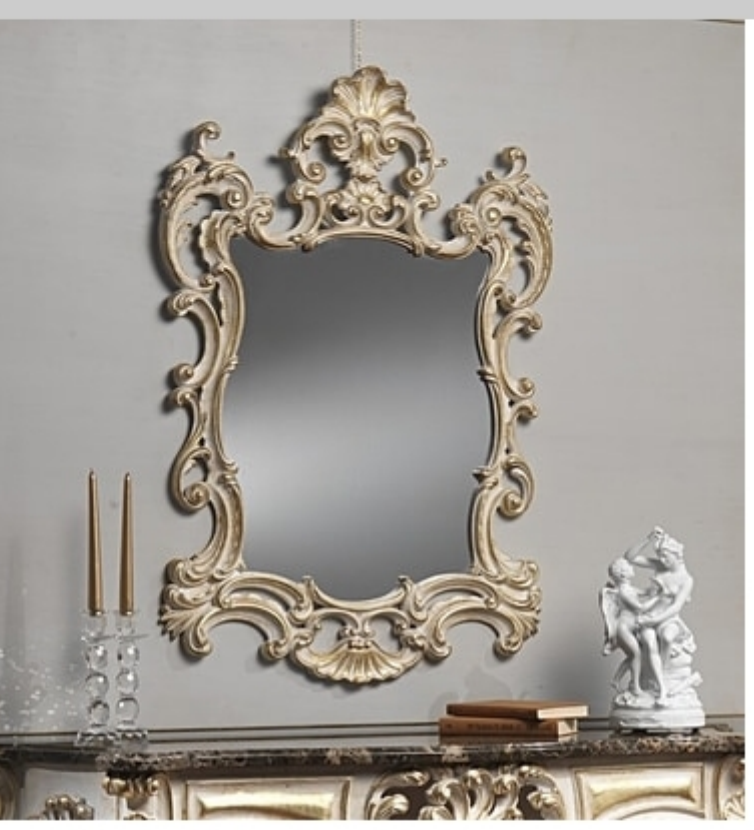

## Art. 970/IN mirror

Carved wall Mirror, with white over gold leaf. cm 79 x 10 x 114h

Produced by

Vimercati Snc di Sandro & Enrico Via Calabria 30 20036 Meda (Monza Brianza) Italy

Phone: +39 0362 70023 Fax: +39 0426 340523 E-mail: servizio.clienti@vimercatimeda.it Website: http://www.vimercatimeda.it

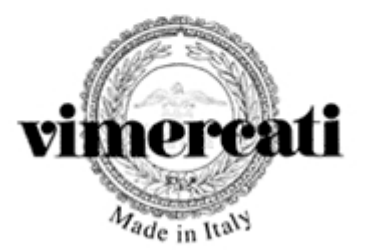